#### POLSKIE TOWARZYSTWO INFORMACJI PRZESTRZENNEJ **ROCZNIKI GEOMATYKI 2013 O TOM XI O ZEIZYT 5(62)**

# ANALIZA WARIANTÓW MODELI OBUDOWY PODATNEJ-£UKOWEJ WYROBISKA GÓRNICZEGO W ASPEKCIE PRZETWARZANIA KOMPUTEROWEGO

# ANALYSIS OF VARIANTS OF ARC-SUSCESIBLE CASE MODELS OF MINING EXCAVATIONS IN VIEW OF COMPUTER PROCESSING

#### Artur Krawczyk, Rafał Kula

AGH Akademia Górniczo-Hutnicza w Krakowie Wydział Geodezji Górniczej i Inżynierii Środowiska Katedra Ochrony Terenów Górniczych, Geoinformatyki i Geodezji Górniczej

Słowa kluczowe: trójwymiarowy model wyrobiska górniczego, wydajność komputera, grafika komputerowa

Keywords: 3D model of mining excavations, computer performance, computer graphics

## **Wstep**

Od kilku lat prowadzone sa badania majace na celu trójwymiarowe odwzorowanie sytuacji górniczo-geologicznej w kopalniach eksploatujących złoże metodą podziemną. W wyniku tych badań, publikowane są artykuły oraz realizowane są prace magisterskie na specjalności Geoinformacja i Geodezja Górnicza Wydziału Geodezji Górniczej i Inżynierii Środowiska AGH. Niniejszy artykuł jest publikacja fragmentu badań przeprowadzonych podczas realizacji pracy magisterskiej (Kula, 2013), jednej z wielu, która dotyczyła modelowania geometrii wyrobisk, ale pierwszej, w której podjęto się określenia zależności pomiędzy skomplikowaniem modelu geometrycznego a mo¿liwociami przetwarzania danych geometrycznych przez system komputerowy.

Obecnie naziemny skaning laserowy dostarcza olbrzymie ilości danych. Pozwala on na dokładny pomiar geometrii całego obiektu i jego trójwymiarową wizualizację. Chmury punktów, bedace produktem skanowania laserowego, po odpowiednim przetworzeniu, stanowia dobry podkład do tworzenia trójwymiarowych modeli wyrobisk oraz numerycznych map przestrzennych kopalni.

Przedmiotem badań były fragmenty wyrobisk górniczych kopalni ćwiczebnej "Sztygarka" w Dabrowie Górniczej. Na podstawie danych z pomiarów skaningowych utworzono trójwymiarowe modele kilku obudów, występujących w kopalni. Wszystkie prace kameralne wykonano w programie Microstation V8 XM.

### Charakterystyka obiektu i zrealizowanych pomiarów

Obiektem, w którym przeprowadzono badania, jest zabytkowa kopalnia ćwiczebna, wchodząca w skład Muzeum Miejskiego "Sztygarka" w Dąbrowie Górniczej. Jest to sztolnia zlokalizowana w południowo-wschodniej części obszaru górniczego dawnej kopalni węgla "Paryż", w sąsiedztwie ulic Górniczej i Legionów Polskich. Wybudowana została w 1929 roku w pobliżu kościoła pod wezwaniem św. Barbary i Zespołu Szkół Zawodowych im. Stanisława Staszica. W sąsiedztwie znajduje się też Muzeum Miejskie "Sztygarka". Kopalnia ćwiczebna udostępnia dwa pokłady węgla kamiennego (wychodnie) oraz prezentuje liczne maszyny i urządzenia służace do urabiania lub transportu wegla. W 2010 roku odrestaurowano wyrobiska oraz urzadzenia i udostepniono je turystom. Obecnie obiekt muzealny liczy około 650 metrów długości na trzech poziomach. Trasa dla zwiedzających przebiega około 30 metrów pod ziemia.

Pomiar kopalni ćwiczebnej "Sztygarka" wykonany został 1 czerwca 2012 roku przez członków Koła Naukowego Grafiki Komputerowej i Geomatyki (obecnie koło nosi nazwe "KNGK Geoinformatyka), z inicjatywy jego opiekuna dr in¿. Artur Krawczyka. Prace, podzielono na 2 dni robocze i trwały w sumie około 8 godzin. W przypadku wąskich i wydłużonych obiektów, szybko zmienia się odległość skanera od ściany wyrobiska, co powodowało szybki spadek

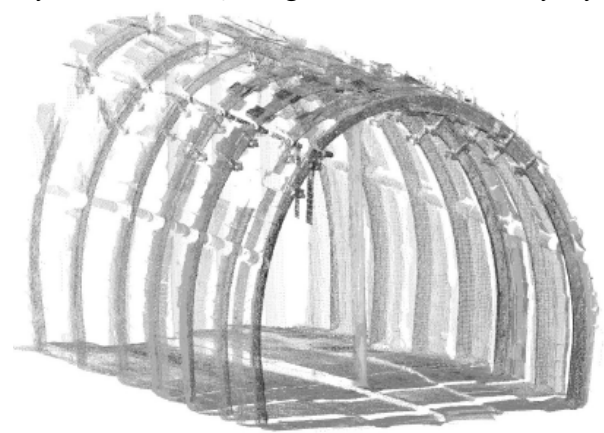

Rys. 1. Fragment chmury punktów obudowy podatnej-łukowej (źródło: Kula, 2013)

rozdzielczości skanowania. Z tego powodu stanowiska skanera dobrano w taki sposób, aby ich liczba była możliwie jak najmniejsza, jednocześnie ograniczając występowanie "martwych pól" oraz zachowując wzajemne pokrycie sąsiednich skanów. Ostatecznie cała kopalniê pomierzono z 46 stanowisk. W pomiarze wykorzystano nowoczesny skaner laserowy, typu fazowego, FARO 3D. Dane zostały skalibrowane i częściowo zwektoryzowane przez studentów koła naukowego (Lewińska, 2013).

Na potrzeby dydaktyki, w wyrobiskach komunikacyjnych i eksploatacyjnych kopalni "Sztygarka" zabudowano

wiele różnych typów obudów górniczych. Obudowę górniczą stosuje się w celu zapewnienia stabilności wyrobisk górniczych. Innymi słowy, obudowa górnicza to ogół środków technicznych, zapewniających stabilność i trwałość wyrobiska. W polskim górnictwie najpowszechniej wykorzystywaną obudową wyrobisk jest obudowa podatna-łukowa. Z tego powodu została ona wybrana do realizacji naszego eksperymentu badawczego. Na rysunku 1 przedstawiono chmurę punktów reprezentującą fragment wyrobiska zabudowanego obudową podatnąłukowa.

### Modelowanie trójwymiarowe wyrobisk górniczych

W literaturze fachowej istnieje wiele publikacji na temat zastosowañ grafiki trójwymiarowej w górnictwie podziemnym. Pierwsze prace w tej materii dotyczyły głównie geologii (Poniewiera, 2007), jednak pierwsza systematyka reprezentacji wyrobisk górniczych podana zosta³a w 2008 roku (Krawczyk, 2008). Modele 3D wyrobisk górniczych podzielono na 4 główne typy – począwszy od najbardziej podstawowego modelu osiowego, poprzez bardziej złożone modele rurowe i profilów, kończąc na najbardziej zaawansowanym modelu realistycznym. W ramach prezentowanej pracy podjęto badania nad optymalizacją wyglądu modelu profilów i modelu realistycznego, jako tych modeli, które najmocniej obciażaja systemy komputerowe w trakcie przetwarzania danych graficznych (tab. 1).

| Stopień generalizacji                                                       | Model 1 (profilowy)              | Model 2 (profilowy)                                     | Model 3 (rzeczywisty)                                                             |  |
|-----------------------------------------------------------------------------|----------------------------------|---------------------------------------------------------|-----------------------------------------------------------------------------------|--|
| Szczegóły podlegające<br>modelowaniu                                        | ściany wyrobiska                 | ściany wyrobiska,<br>odrzwia obudowy<br>zgeneralizowane | odrzwi obudowy,<br>szyny, chodnik, deski<br>podtrzymujące strop<br><i>i</i> ocios |  |
| Prostoliniowa odległość między<br>profilami poprzecznymi ścian<br>wyrobiska | 2 <sub>m</sub>                   | 1 <sub>m</sub>                                          | $0.5 \text{ m}$                                                                   |  |
| Dokładność wrysowania<br>wektorowych profili w chmure<br>punktów            | $d$ <sub>o</sub> $10 \text{ cm}$ | $d$ <sub>o</sub> 5 cm                                   | do 1 cm                                                                           |  |
| Błąd wpasowania modelu<br>w chmurę punktów                                  | $do$ 20 $cm$                     | $d$ o 10 cm                                             | do 5 cm                                                                           |  |

Tabela 1. Przyjęte założenia generalizacji wyrobiska w obudowie podatnej-łukowej

Model I wykonano na podstawie profili wyrobiska oddalonych od siebie o 2 metry. Profil łukowego stropu wyrobiska powstał z krzywej B-sklejanej, utworzonej na podstawie linii łamanej. Wykorzystując opcję tworzenia powierzchni z przekrojów zbudowano ściany wyrobiska (rys. 2a). Dla lepszego efektu wizualnego powierzchnie pogrubiono do bryły 3D (rys. 2b).

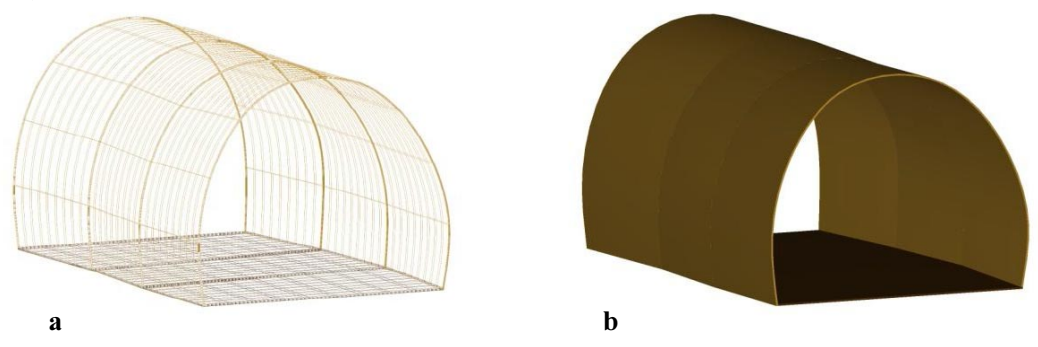

Rys. 2. Model I, wysoki stopień uproszczenia obudowy podatnej-łukowej w trybie wyświetlania: a – szkieletowego, b – wygładzonego (źródło: Kula, 2013)

Technicznie, model II wykonano w ten sam sposób co model I, tyle że przekroje wrysowano z większą dokładnością - co 1 metr. Dodatkowo pojawia się uproszczony model odrzwi obudowy. Zbudowano go poprzez wyciągnięcie profilu w kształcie kątownika, po ścieżce bedacej łukiem pokrywającym się z osią odrzwi obudowy. Na rysunku 3 przedstawiono ten model zarówno w trybie wyświetlania szkieletowego, jak i wygładzonego.

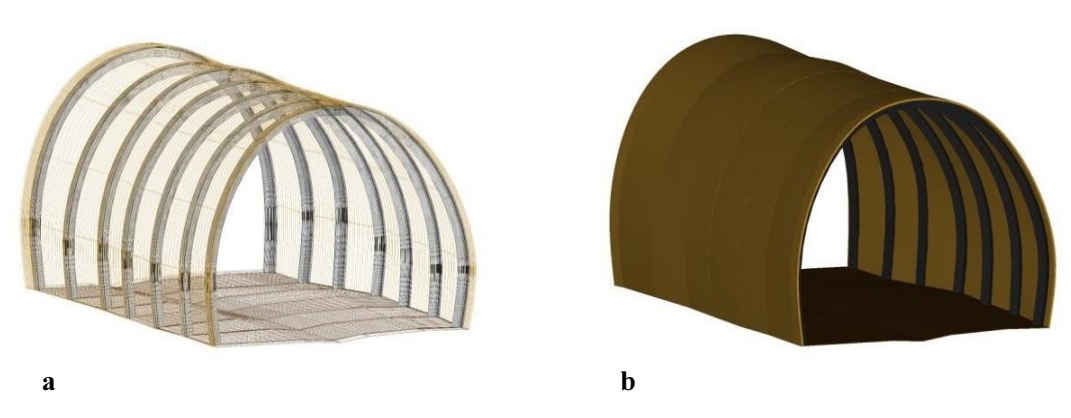

Rys. 3. Model II, średni stopień generalizacji obudowy podatnej-łukowej w trybie wyświetlania: a – szkieletowego, b – wygładzonego (źródło: Kula, 2013)

Model III został wykonany w znacznie bardziej skomplikowany sposób od poprzednich. Odwzorowane zostały deski podtrzymujące strop i ocios, zbudowane na podstawie przekroi, z prostych elementów geometrycznych. Profile zastosowano tylko w przypadku spagu, co 0,5 metra. W spagu wymodelowano szyny oraz chodnik. Odrzwi obudowy w kształcie łuku odwzorowano bardzo dokładnie. Zasada modelowania była identyczna jak w II modelu. Profil odrzwi został wrysowany zgodnie z jego rzeczywistym kształtem. Zwrócono uwagę także na modelowanie połączenia poszczególnych elementów (rys. 4).

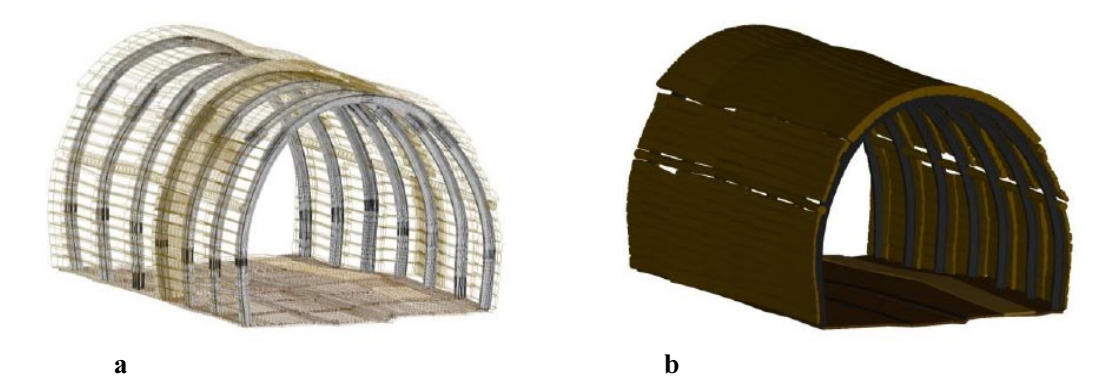

Rys. 4. Model III obudowy podatnej-łukowej w trybie wyświetlania:  $a -$  szkieletowego, b – wygładzonego (źródło: Kula, 2013)

Przygotowane w ten sposób 3 modele tego samego wyrobiska zostały poddane testom możliwości ich wykorzystania w praktyce. Kopalnie wegla podziemnego posiadaja bowiem wiele kilometrów różnego typu wyrobisk. Stąd też, kluczowe zagadnienie dotyczy możliwoci zastosowania modeli do reprezentacji wyrobisk górniczych rzeczywistej kopalni lub jej fragmentu. Kopalnia KWK "Piast" ma aż 260 km czynnych wyrobisk górniczych, natomiast najmniejsze kopalnie posiadają ok. 50 km wyrobisk. Można przypuszczać, że możliwość przetwarzania plików graficznych zawierających tak dużą liczbę wyrobisk, będzie nie do zaakceptowania w warunkach przemysłowych, ponieważ już sam proces odczytu danych z dysku (załadowania pamięci operacyjnej i wyświetlenia treści dla użytkownika) będzie zajmował zbyt dużo czasu. Dlatego też zostały przeprowadzone testy czasu otwarcia pliku. Dotyczyły one testowania 3 modeli na 1 komputerze oraz testu 3 modeli na 3 komputerach, różniących się wydajnością procesorów.

## Testy pomiaru czasów otwarcia poszczególnych plików modeli danych

Pierwsza seria testów polegała na pomiarze czasu ładowania pliku wektorowego przez program MicroStation XM, w celu udostępnienia go dla użytkownika komputera. Długość każdego z 3 modeli wyrobisk wyniosła ok. 6 metrów. W celu przeprowadzenia eksperymentu długość każdego modelu wyrobiska została zwielokrotniona (modele zostały powielone). Krotność powielenia wyjściowego elementu została dobrana do wcześniej przetestowanych objętości plików otwieranych na danym komputerze. Każdy sześciometrowy model powielono 100, następnie 200 i 300 razy, co odpowiadało 600, 1200 i 1800 metrom długości wyrobiska. Dla ka¿dego modelu przygotowano trzy pliki graficzne, nazwane numerem modelu i kolejnymi literami alfabetu (a, b, c) oznaczającymi jego długość. W rezultacie dało to dla całości badań 9 plików. Do przeprowadzenia badań wykorzystano oprogramowanie firmy Bentley Systems Microstation V8 XM.

Sprzet, na którym wykonano badania, to średniej klasy komputer użytku domowego, typu laptop, firmy Lenovo. Parametry komputera przedstawiają się następująco: Procesor: Intel(R) Core(TM) i7-3632QM CPU 2,20 GHz, Pamięć RAM: 6,00 GB, Karta graficzna: Intel® HD Graphics 4000, System operacyjny: Windows 8, 64-bit.

Badania polegały na pomiarze czasu w jakim plik został wczytany do programu oraz obserwacji jak duże utrudnienia wystąpiły w poruszaniu się po nim, zarówno w trybie wyświetlania szkieletowego, jak i wygładzonego. Czas wczytywania każdego pliku mierzono pięciokrotnie za pomocą stopera. Możliwość poruszania się po pliku przedstawiono w trzech subiektywnych stopniach, które opisowo można przedstawić w następujący sposób:

1) płynne działanie, podczas operacji powiększania, pomniejszania, czy odświeżania widoku,

2) drobne utrudnienia w poruszaniu się w widoku pliku,

3) znaczne utrudnienia w poruszaniu się w widoku pliku.

Zanotowano też takie informacje jak rozmiar w bajtach każdego pliku graficznego, rozmiar pustego pliku \*.dgn (34 304 bajtów) oraz rodzaj elementu z jakiego został zbudowany model. Wyniki eksperymentu przedstawiono w tabeli 2.

Rezultaty obliczeń przedstawiono w formie wykresu (rys. 5). Na wykresie wartości czasu zostały uśrednione na podstawie 3 pomiarów z 5, bowiem dwa skrajne pomiary zostały odrzucone. Każda krzywa powstała w oparciu o 3 punkty.

Czas wczytywania dla plików I stopnia generalizacji nie przekroczył jednej sekundy. Dla II stopnia wyniósł kilka sekund. Tutaj też zaczęły pojawiać się pierwsze, drobne problemy z przegladaniem treści pliku. Wieksze utrudnienia w płynnej pracy pojawiły się dopiero w III stopniu generalizacji. Czas wczytywania pliku IIIc wyniósł prawie 23 sekundy.

Wyniki eksperymentu potwierdzają oczywistą zależność czasu otwarcia pliku od wielkości pliku. Jednak porównanie pliku IIc z plikiem IIIa dowodzi, że zawartość pliku ma znaczenie. Pomimo tego, że plik IIIa jest nieznacznie mniejszy od pliku IIc to otwiera się około

| Plik         | Liczba   | Całkowita     | Rozmiar pliku | Czasy kolejnych prób wczytywania pliku[s] |                |       |       | Prze- |                          |
|--------------|----------|---------------|---------------|-------------------------------------------|----------------|-------|-------|-------|--------------------------|
| graficzny    | powieleń | długość<br> m | [bajt]        |                                           | $\overline{2}$ | 3     | 4     | 5     | gladanie<br>treści pliku |
| Ia           | 100      | 600           | 26 782 720    | 0.31                                      | 0.36           | 0.38  | 0.37  | 0.33  |                          |
| Ib           | 200      | 1200          | 53 209 088    | 0.52                                      | 0.47           | 0.52  | 0.52  | 0.46  | 1                        |
| Ic           | 300      | 1800          | 79 652 064    | 0,74                                      | 0.74           | 0.68  | 0.79  | 0.78  |                          |
| <b>IIa</b>   | 100      | 600           | 112 059 392   | 1,42                                      | 1,38           | 1,32  | 1.31  | 1.38  |                          |
| IIb          | 200      | 1200          | 222 822 687   | 2.67                                      | 2,72           | 2,61  | 2,66  | 2.65  | 2                        |
| <b>IIc</b>   | 300      | 1800          | 333 181 440   | 4.15                                      | 4.04           | 4.04  | 4.08  | 4.00  | 2                        |
| IIIa         | 100      | 600           | 328 127 488   | 5,37                                      | 5,37           | 5,29  | 5,30  | 5,38  | 2                        |
| <b>IIIb</b>  | 200      | 1200          | 653 992 960   | 12.08                                     | 11.91          | 11,95 | 12.05 | 12.04 | 2                        |
| <b>III</b> c | 300      | 1800          | 979 450 368   | 22,90                                     | 22,81          | 22,82 | 22,87 | 22,64 | 2                        |

Tabela 2. Czas odczytu 9 plików testowych dla 3 modeli wyrobisk w obudowie podatnej-łukowej o trzech różnych długościach

1 sekundę dłużej. Oznacza to, że na czas otwarcia pliku zawierającego grafikę wektorową ma wpływ również stopień skomplikowania geometrii.

Zgodnie z przypuszczeniami najbardziej skomplikowany model III zbliżony do rzeczywistego odwzorowania trójwymiarowej przestrzeni 3D okazał się modelem, dla którego aplikacja graficzna potrzebowała najwięcej czasu do otwarcia. W miarę wzrostu długości wyrobiska widać szybki przyrost czasu otwarcia pliku. Zakładając 30 sekund jako maksymalny czas otwarcia pliku, nie ma sensu prezentowanie za pomocą tego modelu wyrobisk dłuż-

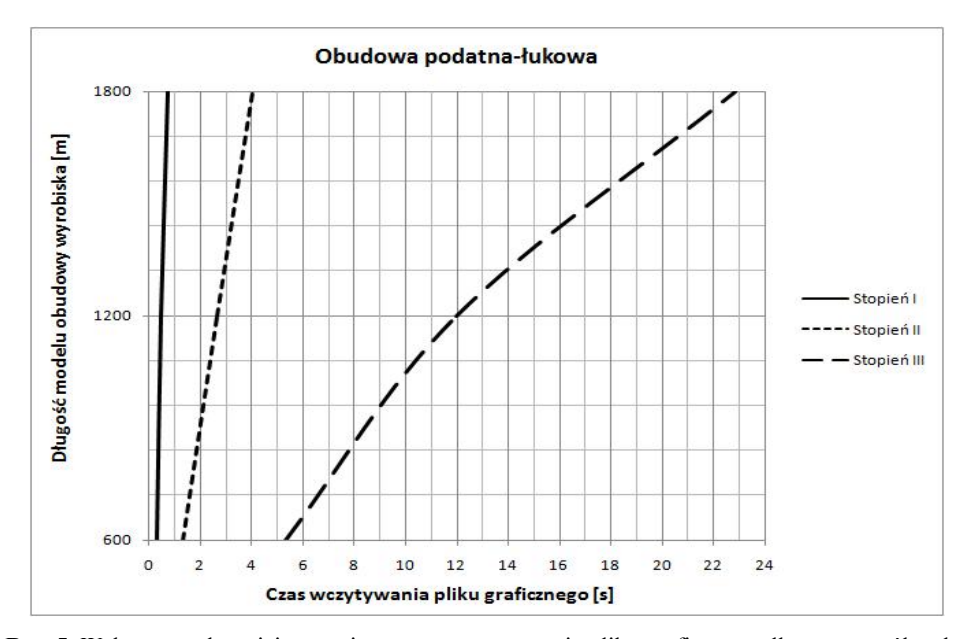

Rys. 5. Wykres przedstawiający zmianę czasu wczytywania pliku graficznego dla poszczególnych długości modelu obudowy podatnej-łukowej

szych ni¿ 2000. Krzywa czasu otwarcia modelu III ma nieliniowy przebieg, co oznacza osiągnięcie wysokiego obciążenia badanego systemu komputerowego. Pozostałe dwie krzywe można aproksymować liniowo co oznacza, że długość możliwych do odwzorowania wyrobisk może być znacznie większa niż 2000 m.

## Zależność wydajności systemu komputerowego od czasu otwarcia pliku modelu wyrobiska

W kolejnym etapie pracy przeprowadzono eksperyment, którego celem było określenie zależności czasu otwarcia modelu wyrobisk górniczych od wydajności systemu komputerowego. Badania wykonano na trzech komputerach różniących się wydajnością procesorów. Do rozważań przyjęto analizowanie możliwości przetwarzania systemu komputerowego poprzez jego moc obliczeniową procesora. Opisuje ona liczbę operacji zmiennoprzecinkowych na sekundę, a jej jednostką jest FLOPS (ang. Floating Point Operations Per Second). Wartość ta wyznaczana jest za pomocą testów wzorcowych o różnej dokładności. W tym przypadku do wyznaczenia liczby FLOPS posłużono się programem CPUBENCH (Wandelen, 2013). Wyniki pomiarów zamieszczono w tabeli 3. Pozwoliły one usystematyzować procesory komputerów pod względem możliwości przetwarzania danych. Jednostka FLOPS to wartość bardzo mała, dlatego współczesne procesory licza sobie ich miliony  $(M - \text{mega})$ , a nawet miliardy  $(G - giga)$ . Zaproponowana metodyka oceny wydajności komputerów jest oczywiście kontrowersyjna i na pewno nie w pełni oddaje różnice w przetwarzaniu danych geometrycznych. Jednak można przyjąć założenie, że w zależności od rozwoju mocy obliczeniowej do niej dostosowywane sa pozostałe elementy systemu komputerowego. Oczywisty jest również fakt, że jest to pierwsze przybliżenie pewnego problemu.

| Komputer | Typ procesora                                           | <b>MELOPS</b> |
|----------|---------------------------------------------------------|---------------|
|          | Intel(R) Pentium(R) Dual CPU T2370 $@1,73$ GHz 1,73 GHz | 340           |
|          | Intel(R) Core(TM) $i73632QM$ CPU $@$ 2,20 GHz 2,20 GHZ  | 615           |
|          | Intel(R) Core(TM) $i72600K$ CPU $@3.40$ GHz 3.40 GHz    | 785           |

Tabela 3. Moc obliczeniowa procesorów wykorzystanych w badaniach

Następnie wygenerowano dodatkowe pliki graficzne, zawierające większą liczbę wyrobisk obudowy podatnej-łukowej. Kopiowano model podstawowy, aż do uzyskania odpowiednich długości wyrobisk. W badaniach zastosowano ten sam zestaw plików o różnym rozmiarze (o różnej długości wyrobisk) dla poszczególnych komputerów. Miało to na celu zoptymalizować dokładność pomiaru czasu otwarcia. Zbyt małe różnice pomiedzy odczytami uniemożliwiają wiarygodne oszacowanie przebiegu krzywej obciążenia systemu komputerowego. Ponadto, zbyt wysoki lub zbyt niski czas wczytania pliku powodowałby trudności w estymacji przebiegu obciążenia systemu komputerowego. Podobnie jak w poprzednich badaniach, na ka¿dym komputerze wykonano piêciokrotny pomiar czasu wczytania pliku do programu Microstation V8 XM. W tabelach 4, 5 i 6 zaprezentowano wyniki pomiarów.

Wyniki pomiarów posłużyły do obliczenia przybliżonego wzoru funkcji, opisującej zależność między długością wyrobisk a czasem wczytywania pliku. W tym celu wykorzystano

| Komputer<br>(MFLOPS) | Rozmiar<br>Całkowita    |                            | Czasy kolejnych prób wczytywania pliku [s] |                |      |                |      | Sredni czas              |
|----------------------|-------------------------|----------------------------|--------------------------------------------|----------------|------|----------------|------|--------------------------|
|                      | długość<br>wyrobisk [m] | zawartości pliku<br>[bajt] |                                            | $\overline{c}$ | 3    | $\overline{4}$ | 5    | wczytywania<br>pliku [s] |
| I                    | 2400                    | 106 412 544                | 2,85                                       | 2,74           | 2.78 | 2.77           | 2,85 | 2,80                     |
| (340)                | 4800                    | 212 865 024                | 5,73                                       | 5,80           | 5,90 | 5,83           | 5.86 | 5,83                     |
|                      | 7200                    | 318 425 600                | 9,01                                       | 8,96           | 8,92 | 8,78           | 8,85 | 8,91                     |
| II                   | 7200                    | 318 425 600                | 3,38                                       | 3,46           | 3,48 | 3,41           | 3,50 | 3,45                     |
| (615)                | 9600                    | 425 187 840                | 4,73                                       | 4,75           | 4,60 | 4,65           | 4,69 | 4,69                     |
|                      | 12000                   | 530 807 296                | 6,03                                       | 6,05           | 5,85 | 5,82           | 6,00 | 5,96                     |
| III<br>(785)         | 9600                    | 425 187 840                | 4,05                                       | 4,02           | 3,97 | 4,08           | 4,11 | 4,05                     |
|                      | 12000                   | 530 807 296                | 5,16                                       | 4,99           | 5,02 | 5,12           | 5,07 | 5,07                     |
|                      | 14400                   | 632 740 352                | 6.04                                       | 6,25           | 6,20 | 6,01           | 6,09 | 6,11                     |

Tabela 4. Czasy otwarcia modelu I na ró¿nych komputerach

Tabela 5. Czasy otwarcia modelu II na ró¿nych komputerach

| Komputer     | Rozmiar<br>Całkowita    |                            | Czasy kolejnych prób wczytywania pliku [s] |                |       |                |       | Sredni czas              |
|--------------|-------------------------|----------------------------|--------------------------------------------|----------------|-------|----------------|-------|--------------------------|
| (MFLOPS)     | długość<br>wyrobisk [m] | zawartości pliku<br>[bajt] |                                            | $\overline{2}$ | 3     | $\overline{4}$ | 5     | wczytywania<br>pliku [s] |
|              | 600                     | 112 060 928                | 3,40                                       | 3,47           | 3,48  | 3,37           | 3,50  | 3,45                     |
| (340)        | 1200                    | 222 824 960                | 7.10                                       | 7.25           | 7.15  | 6,99           | 7,08  | 7,11                     |
|              | 1800                    | 333 183 488                | 10,96                                      | 11,02          | 11,18 | 10.98          | 11,00 | 11,00                    |
| $\mathbf{I}$ | 1800                    | 333 183 488                | 3,97                                       | 4.00           | 4,07  | 4,11           | 4,08  | 4,05                     |
| (615)        | 2400                    | 445 610 496                | 5.53                                       | 5,52           | 5,59  | 5,48           | 5.43  | 5,51                     |
|              | 3000                    | 560 413 184                | 7,15                                       | 7.23           | 7,11  | 6,99           | 7,04  | 7,10                     |
| Ш<br>(785)   | 2400                    | 445 610 496                | 4,88                                       | 4,83           | 4,73  | 4,82           | 4,75  | 4,80                     |
|              | 3000                    | 560 413 184                | 5,86                                       | 6,10           | 6,05  | 5,93           | 5,99  | 5,99                     |
|              | 3600                    | 666 356 224                | 7,26                                       | 7,22           | 7,11  | 7,30           | 7,37  | 7.26                     |

Tabela 6. Czasy otwarcia modelu III na ró¿nych komputerach

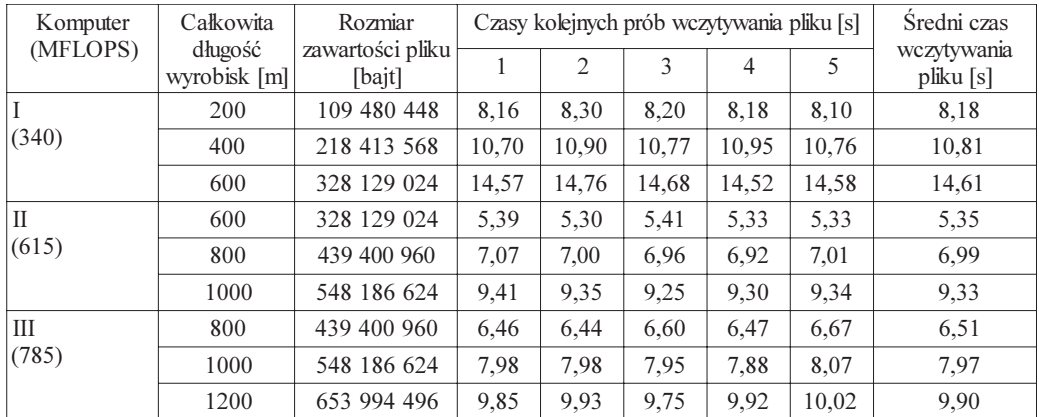

program "Aproksymacja" (Bąbik, 2013), który wygenerował wzory funkcji dla każdego stopnia generalizacji modelu, testowanego na wszystkich trzech komputerach. Program do obliczeń wykorzystuje metodę najmniejszych kwadratów. Trzy pary spostrzeżeń umożliwiły aproksymacjê funkcji drugiego stopnia wielomianu. W sumie aproksymacjê wykonano dziewięć razy. Ogólna postać funkcji drugiego stopnia wielomianu ma postać:

 $F(x) = ax^2 + bx + c$ 

Wynikowe wzory funkcji umożliwiły oszacowanie przybliżonych wartości czasów wczytywania znacznych długości wyrobisk. Współczynniki a, b, c dla każdej z dziewięciu funkcji zawiera tabela 7.

W celu sprawdzenia możliwości przetwarzania trójwymiarowej mapy górniczej zawierającej znaczną liczbę wyrobisk, wykonano estymację czasu otwarcia pliku, korzystając z wygenerowanych wzorów funkcji. Obliczono wartość czasu, jaki jest potrzebny na wczytanie pliku zawierającego 50 000 metrów wyrobisk, dla każdego stopnia generalizacji modelu, na wszystkich trzech komputerach (tab. 8).

Czas wczytywania plików graficznych dla poszczególnych stopni uproszczenia ró¿ni siê diametralnie. W przypadku 50 000 metrów łacznej długości wyrobisk tylko mapa stworzona

| Komputer<br>(MFLOPS) | Model        | Współczynniki funkcji |                      |                      |  |  |
|----------------------|--------------|-----------------------|----------------------|----------------------|--|--|
|                      |              | a                     | b                    | c                    |  |  |
|                      |              | 0,000000004340278     | 0,001231250000000    | $-0.180000000000021$ |  |  |
| (340)                | $_{\rm II}$  | 0,000000319444444     | 0,005524999999999    | 0,020000000000043    |  |  |
|                      | Ш            | 0,000014625000000     | 0,004374999999999    | 6,72000000000002     |  |  |
| $_{\rm II}$          |              | 0,000000002604167     | 0,000472916666667    | -0,089999999999496   |  |  |
| (615)                | $_{\rm II}$  | 0,000000180555556     | 0,001675000000001    | 0,449999999998768    |  |  |
|                      | Ш            | 0,000008750000000     | $-0,004050000000002$ | 4,63000000000064     |  |  |
| III                  |              | 0,000000000868056     | 0,000408333333333    | 0,049999999999455    |  |  |
| (785)                | $\mathbf{I}$ | 0,000000111111111     | 0,001383333333335    | 0,839999999997458    |  |  |
|                      | Ш            | 0,000005875000000     | $-0.003275000000005$ | 5,37000000000245     |  |  |

Tabela 7. Oszacowane współczynniki a, b, c dla wynikowych wzorów funkcji

Tabela 8. Oszacowany czas wczytywania pliku zawierającego 50 000 metrów wyrobisk

| Komputer     | Model | Oszacowany rozmiar | Oszacowany czas wczytywania pliku |                      |                                                                                                    |  |
|--------------|-------|--------------------|-----------------------------------|----------------------|----------------------------------------------------------------------------------------------------|--|
| (MFLOPS)     |       | pliku [bajt]       | [s]                               | $\lceil \min \rceil$ | $[h] \centering% \includegraphics[width=1.0\textwidth]{Figures/PN1.png} \caption{The 3D (black) model for the $n=3$ and $n=1$ (red) and $n=1$ (red) and $n=1$ |  |
|              |       | 2 216 928 000      | 72,23                             | 1,20                 | 0,02                                                                                                    |  |
| (340)        | П     | 9 338 410 667      | 1 0 74,88                         | 17,91                | 0,30                                                                                                    |  |
|              | III   | 27 370 112 000     | 36 569,22                         | 609,49               | 10,16                                                                                                    |  |
| $\mathbf{I}$ |       | 2 216 928 000      | 30,07                             | 0,50                 | 0,01                                                                                                    |  |
| (615)        | Π     | 9 338 410 667      | 535,59                            | 8.93                 | 0.15                                                                                                    |  |
|              | Ш     | 27 370 112 000     | 21 677,13                         | 361,29               | 6,02                                                                                                    |  |
| Ш<br>(785)   | T     | 2 216 928 000      | 22,64                             | 0.38                 | 0,01                                                                                                    |  |
|              | Π     | 9 338 410 667      | 347,78                            | 5,80                 | 0,10                                                                                                    |  |
|              | IΙI   | 27 370 112 000     | 14 529,12                         | 242,15               | 4,04                                                                                                    |  |

na podstawie modelu I może być przetwarzana w miarę sprawnie. Czas jej wczytania do aplikacji wyniósłby kilkadziesiąt sekund. Należy natomiast wykluczyć modele pozostałych stopni, ponieważ czas wczytywania jest zbyt długi i przetwarzanie takiej mapy w praktyce byłoby nierealne. Dla modelu II wyniósł kilkaset sekund (kilka minut), natomiast dla modelu III aż kilkadziesiat tysięcy sekund (kilka godzin). Bardziej zaawansowane modele można zastosować tylko jako prezentacje wybranych fragmentów mapy. Dla modelu III określono na przykład, że znaczne utrudnienia w płynnej pracy pojawiły się dopiero przy łącznej długości wyrobisk, wynoszącej 1800 metrów. Wtedy czas wczytywania danych z pliku wynosi prawie 23 sekundy, a płynna praca z tego typu modelem jest możliwa w najprostszym trybie renderingu. W celu radykalnego podniesienia wydajności przetwarzania danych koniecznie jest pozyskanie komputerów o mocy obliczeniowej powyżej 1000 MFLOPS.

#### Podsumowanie

W prezentowanej pracy wskazano na bardzo ważny aspekt modelowania przestrzennych map komputerowych, jakim jest wydajność systemów komputerowych przeznaczonych do ich przetwarzania. Przed wykonaniem jakiegokolwiek trójwymiarowego modelu należy sprawdzić i ocenić możliwości jego utworzenia i późniejszej wygody jego użytkowania.

W ramach niniejszych badań określono i opisano 3 modele wyrobisk górniczych, dla których następnie określono czasy przetwarzania danych na komputerach o różnych mocach obliczeniowych. Na bazie tych wyników określono w jakim zakresie mogą być wykorzystywane poszczególne modele w budowie mapy wyrobisk górniczych.

Autorzy artykułu również polemizują z nieugruntowaną, ale dość powszechnie występujaca opinia o nadmiernej objetości plików graficznych, trójwymiarowego modelu wyrobisk górniczych. Z tego powodu nie podejmuje siê prób budowy i wykorzystania tego typu modeli przestrzennych w zakładach górniczych. Jednak na podstawie przedstawionych badań mo¿na potwierdziæ, ¿e odpowiednio uproszczony model wyrobiska górniczego w obudowie podatnej-łukowej może stanowić podstawę do budowy trójwymiarowej mapy wyrobisk górniczych, która będzie mogła być stosowana w zakładach górniczych na średniej klasy sprzęcie komputerowym.

#### Literatura

- Bąbik M., 2013: Oprogramowanie "Aproksymacja". www.eureka pile.republika.pl
- Krawczyk A., 2008: Zastosowanie MicroStation do wizualizacji i animacji 3D w górnictwie. VII Konferencja naukowo-techniczna Ochrona środowiska na terenach górniczych, Szczyrk.
- Kula R., 2013: Analiza wydajności systemu komputerowego w zakresie prezentacji zgeneralizowanych wyrobisk przestrzennej mapy górniczej wykonanej na bazie skaningu laserowego. Praca magisterska 2013, AGH Wydział Geodezji Górniczej i Inżynierii Środowiska, promotor dr inż. A. Krawczyk.
- Lewiñska P., Matwij W., Ciêpka G., 2013: Skaning, modelowanie i animacja 3D wyrobisk zabytkowej kopalni ćwiczebnej "Sztygarka. [W:] Dyczko A., Krawczyk A. (red.) Geomatyka górnicza – praktyczne zastosowania. Monografia, IGSMiE PAN, Kraków.
- Poniewiera M., 2007: Generowanie numerycznego modelu złoża w programie Autodesk Civil 3D. Zeszyty naukowe Politechniki Śląskiej, Seria: Górnictwo, Gliwice.

Wandelen C.J., 2013: Oprogramowanie CPUBENCH. www.haagsite.nl

#### **Abstract**

This paper shows 3D mining excavations models of the same arc-susceptible case with different stage of complexity in vector graphics. For creating 3D drawings the data from stationary laser scanning of mining excavation cases in test mine "Sztygarka" in Dąbrowa Górnicza was used. The procedure of creating models was described in detail. Later on, a series of experiments were conducted in order to determine usability of different data models. The experiments consisted in measurement of time to open given vector file by a given application (i.e. loaded from disc and released for edition). The analysis allowed to determine the relation between complexity of the model and the ability to use it to represent many kilometers of a real mine. All of those works ware done with Bentley Systems-MicroStation V8 XM software.

> dr in¿. Artur Krawczyk artkraw@agh.edu.pl home.agh.edu.pl/artkraw

mgr inż. Rafał Kula rafal.kula.agh@gmail.com